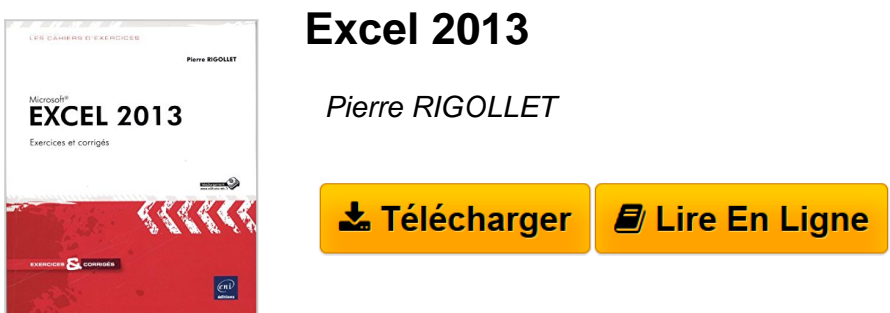

**Excel 2013** Pierre RIGOLLET

**[Telecharger](http://bookspofr.club/fr/read.php?id=2746086131&src=fbs)** [Excel 2013 ...pdf](http://bookspofr.club/fr/read.php?id=2746086131&src=fbs)

**[Lire en Ligne](http://bookspofr.club/fr/read.php?id=2746086131&src=fbs)** [Excel 2013 ...pdf](http://bookspofr.club/fr/read.php?id=2746086131&src=fbs)

## **Excel 2013**

Pierre RIGOLLET

**Excel 2013** Pierre RIGOLLET

## **Téléchargez et lisez en ligne Excel 2013 Pierre RIGOLLET**

## 412 pages

## Présentation de l'éditeur

Ce livre n'est pas un ouvrage de formation comme les autres : ce n'est pas un livre d'autoformation, ni un manuel de référence, ni même un manuel pratique... C'EST UN CAHIER D'EXERCICES : il vous propose des énoncés d'exercices et leurs corrigés et met ainsi à votre disposition, une réserve complète d'exercices : le formateur y trouvera rapidement de nouveaux exercices à proposer à ses stagiaires, l'utilisateur pourra s'entraîner et ainsi conforter et approfondir ses connaissances. Même s'il est conseillé de connaître les fonctions essentielles du logiciel (ou d'une version antérieure du logiciel) avant d'aborder les différents exercices proposés, ils vous permettront également de vous entrainer à mettre en uvre des fonctionnalités que vous n'avez pas l'habitude d'utiliser. Les exercices sont regroupés par thèmes : - Conception, mise en forme et impression d'un tableau - Les différentes fonctions de calcul (calculs statistiques, fonctions de consultation, calculs sur les dates et heures, calculs matriciels, consolidation des données) - Les calculs de simulation (valeur cible, scénario, solveur) - Les graphiques - Les tableaux de données et les tableaux et graphiques croisés dynamiques - Les macro-commandes Des exercices de synthèse viennent compléter cet ensemble d'exercices. Au début de chaque chapitre, nous vous présentons un tableau qui récapitule les fonctions nécessaires à la réalisation de chaque exercice. Chaque énoncé vous indique l'objectif de l'exercice et vous présente la feuille de calcul à concevoir. Les fichiers nécessaires à la réalisation des exercices sont proposées en téléchargement. Biographie de l'auteur

Après avoir participé au développement de plusieurs logiciels (gestion de commandes, réalisation de devis, évaluation de compétences…), Pierre Rigollet assure depuis plus de vingt ans des actions de formation auprès de structures variées (PME, Administration, Ecole de Commerce , Organismes de formation…) et de publics divers (dirigeants d'entreprises, adultes en formation continue, demandeurs d'emplois, étudiants…) ; cette diversification lui permet d'affiner en permanence sa technique pédagogique et de fournir ainsi des prestations de formation et des livres d'informatique de qualité, adaptés aux besoins de tous. Download and Read Online Excel 2013 Pierre RIGOLLET #971KTFLM0U8

Lire Excel 2013 par Pierre RIGOLLET pour ebook en ligneExcel 2013 par Pierre RIGOLLET Téléchargement gratuit de PDF, livres audio, livres à lire, bons livres à lire, livres bon marché, bons livres, livres en ligne, livres en ligne, revues de livres epub, lecture de livres en ligne, livres à lire en ligne, bibliothèque en ligne, bons livres à lire, PDF Les meilleurs livres à lire, les meilleurs livres pour lire les livres Excel 2013 par Pierre RIGOLLET à lire en ligne.Online Excel 2013 par Pierre RIGOLLET ebook Téléchargement PDFExcel 2013 par Pierre RIGOLLET DocExcel 2013 par Pierre RIGOLLET MobipocketExcel 2013 par Pierre RIGOLLET EPub

**971KTFLM0U8971KTFLM0U8971KTFLM0U8**